# estpassportQ&A

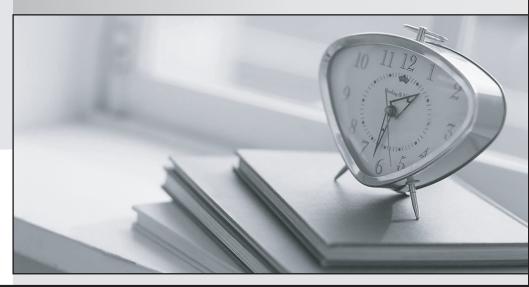

Bessere Qualität , bessere Dienstleistungen!

We offer free update service for one year Http://www.testpassport.ch

# Exam : GSuite

# Title : G Suite Certification

# Version : DEMO

The safer , easier way to help you pass any IT exams.

1.Your Team Drive has over 7,000 images and PDF files. For a meeting you have in 10 minutes, your manager asks you for all the JPG and PDF marketing flyer files the company has created. You need to find these files before your meeting.

What should you do?

A. Search www.google.com for marketing flyer JPG OR PDF

- B. Type marketing flyer JPG OR PDF in the Drive search bar
- C. Search the bookmarks in your Google Chrome browser
- D. Sort all the files in "Team Drive" alphabetically

## Answer: B

#### Explanation:

Reference: https://gsuitetips.com/tips/drive/advanced-searches-on-google-drive/

2. You need to find an audio file on Google Drive that your manager shared with you recently. You know that the type of file you are looking for is audio, and the owner of the file is lisa@kelvincars.com.

What should you do to quickly find the file on Google Drive?

A. Click on the dropdown menu in the search bar of Google Drive, select audio as the typo of file, select owned by me as owner, and then click Search.

B. Click on the dropdown menu in the search bar of Google Drive, select audio as the type of file, enter lisa@kelvincars.com as owner, and then click Search.

C. In the search bar of Google Drive, enter type: video owner: me

D. In the search bar of Google Drive, enter type: video owner: lisa@kelvincars.com

#### Answer: B

## Explanation:

Reference: https://usingtechnologybetter.com/how-to-search-for-google-drive-share-emails-in-gmail/

#### 3.CORRECT TEXT

#### Overview

Your company is offering a new summer discount for its customers. In the following questions, take actions to update the New Summer Sales Discount that your sale representatives will share with customers.

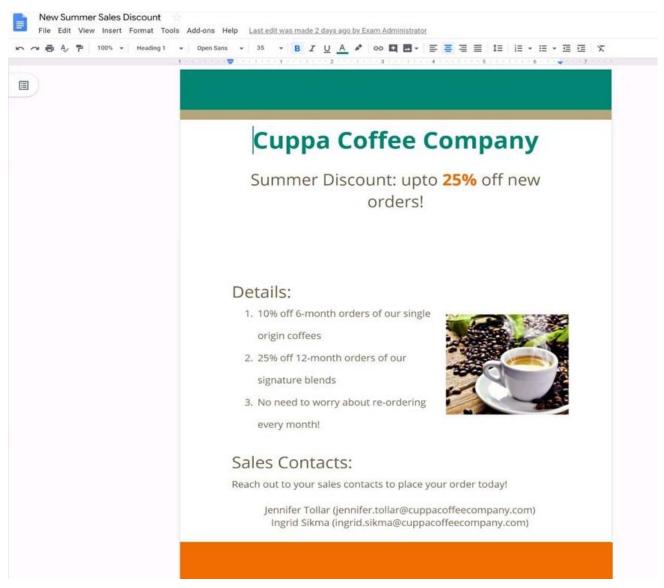

You want to get feedback from two people on your team. In the New Summer Sales Discount document, give comment access to Sunanda Vaideesh and Jennifer Tollar. **Answer:** See explanation below.

## 4.CORRECT TEXT

#### Overview

You have negotiated a new deal with a customer. You now want to finalize their contract with your company for an annual supply of coffee beans.

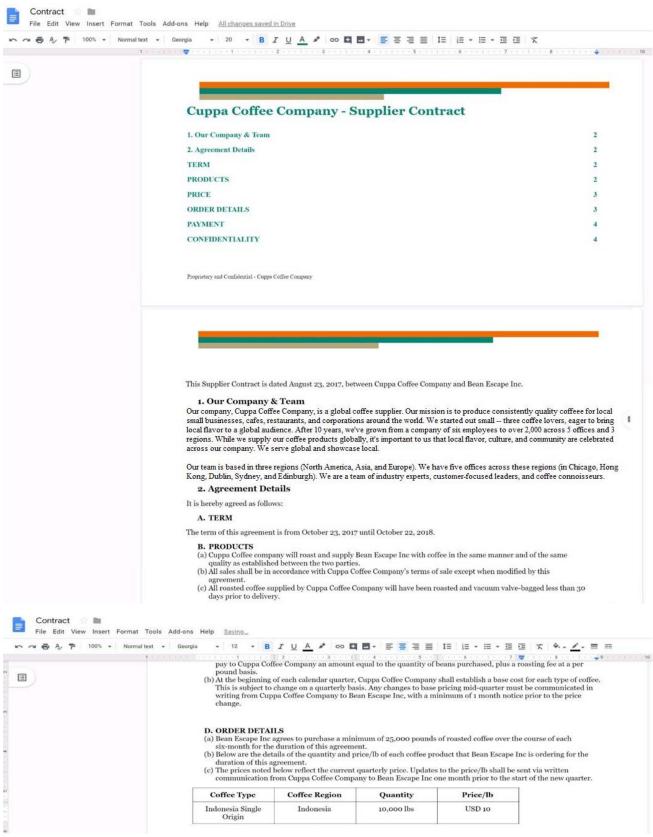

You want to add a table of contents to the Contract document that automatically updates when changes are made to the different section headers. Add a table of contents with page numbers to the beginning of the contract documents, directly under the title header Cuppa Coffee Company – Supplier Contract. **Answer:** See explanation below.

## 5.CORRECT TEXT

#### Overview

In the following tasks, you will demonstrate your ability to work in Google Sheets. You are organizing and analyzing the schedule of employee shifts. Use the Employee Shift Schedule for Kelvin Cars sheet for all the tasks in this scenario.

| ~ 5 P 105%          | B I S A B S A B S A A CONTRACT S A Default (Ari. + 10 + B I S A A A B S A B S A A A A A A A A A A A                                                                                                    |                                                                                                    |                                                                                                    |                                                                                                    |                                                                                                    |                                                                                                    |                                                                                                    |                                                                                                    |                                                                                                    |                                                                                                    | -Σ.                                                                                                    |                                                                                                    |                                                                                                    |                                                                                                    |                                                                                                    |                                                                                                    |                                                                                                    |                                                                                                    |
|---------------------|----------------------------------------------------------------------------------------------------|----------------------------------------------------------------------------------------------------|----------------------------------------------------------------------------------------------------|----------------------------------------------------------------------------------------------------|----------------------------------------------------------------------------------------------------|----------------------------------------------------------------------------------------------------|----------------------------------------------------------------------------------------------------|----------------------------------------------------------------------------------------------------|----------------------------------------------------------------------------------------------------|----------------------------------------------------------------------------------------------------|----------------------------------------------------------------------------------------------------|----------------------------------------------------------------------------------------------------|----------------------------------------------------------------------------------------------------|----------------------------------------------------------------------------------------------------|----------------------------------------------------------------------------------------------------|----------------------------------------------------------------------------------------------------|----------------------------------------------------------------------------------------------------|----------------------------------------------------------------------------------------------------|
| =SUM()              |                                                                                                    |                                                                                                    |                                                                                                    |                                                                                                    |                                                                                                    |                                                                                                    |                                                                                                    |                                                                                                    |                                                                                                    |                                                                                                    |                                                                                                    |                                                                                                    |                                                                                                    |                                                                                                    |                                                                                                    |                                                                                                    |                                                                                                    |                                                                                                    |
| A                   | θ                                                                                                    | с                                                                                                    | D                                                                                                    | E                                                                                                    | F                                                                                                    | G                                                                                                    | н                                                                                                    | 1                                                                                                    | 3                                                                                                    | ĸ                                                                                                    | 1                                                                                                    | M                                                                                                    | N                                                                                                    | 0                                                                                                    | (p)                                                                                                    | Q                                                                                                    | R                                                                                                    | s                                                                                                    |
| Weekly Employee Shi | ft Schedule                                                                                                    |                                                                                                    |                                                                                                    |                                                                                                    |                                                                                                    |                                                                                                    |                                                                                                    |                                                                                                    |                                                                                                    |                                                                                                    |                                                                                                    |                                                                                                    |                                                                                                    |                                                                                                    |                                                                                                    |                                                                                                    |                                                                                                    |                                                                                                    |
|                     |                                                                                                    |                                                                                                    |                                                                                                    |                                                                                                    |                                                                                                    |                                                                                                    |                                                                                                    |                                                                                                    |                                                                                                    |                                                                                                    |                                                                                                    |                                                                                                    |                                                                                                    |                                                                                                    |                                                                                                    |                                                                                                    |                                                                                                    |                                                                                                    |
| Week No.            | 28                                                                                                    |                                                                                                    |                                                                                                    |                                                                                                    |                                                                                                    |                                                                                                    |                                                                                                    |                                                                                                    |                                                                                                    |                                                                                                    |                                                                                                    |                                                                                                    |                                                                                                    |                                                                                                    |                                                                                                    |                                                                                                    |                                                                                                    |                                                                                                    |
|                     |                                                                                                    |                                                                                                    |                                                                                                    |                                                                                                    |                                                                                                    |                                                                                                    |                                                                                                    |                                                                                                    |                                                                                                    |                                                                                                    |                                                                                                    |                                                                                                    |                                                                                                    |                                                                                                    |                                                                                                    |                                                                                                    |                                                                                                    |                                                                                                    |
| Shift 1             | 8 am - 4 pm                                                                                                    |                                                                                                    |                                                                                                    |                                                                                                    |                                                                                                    |                                                                                                    |                                                                                                    |                                                                                                    |                                                                                                    |                                                                                                    |                                                                                                    |                                                                                                    |                                                                                                    |                                                                                                    |                                                                                                    |                                                                                                    |                                                                                                    |                                                                                                    |
| Shift 2             | 4 pm - 12 am                                                                                                    |                                                                                                    |                                                                                                    |                                                                                                    |                                                                                                    |                                                                                                    |                                                                                                    |                                                                                                    |                                                                                                    |                                                                                                    |                                                                                                    |                                                                                                    |                                                                                                    |                                                                                                    |                                                                                                    |                                                                                                    |                                                                                                    |                                                                                                    |
|                     |                                                                                                    |                                                                                                    |                                                                                                    |                                                                                                    |                                                                                                    |                                                                                                    |                                                                                                    |                                                                                                    |                                                                                                    |                                                                                                    |                                                                                                    |                                                                                                    |                                                                                                    |                                                                                                    |                                                                                                    |                                                                                                    |                                                                                                    |                                                                                                    |
|                     |                                                                                                    |                                                                                                    | 1                                                                                                    | Monday                                                                                                    |                                                                                                    | 1                                                                                                    | luesday                                                                                                    |                                                                                                    | Wed                                                                                                    | inesday                                                                                                    |                                                                                                    | т                                                                                                    | hursday                                                                                                    | 1                                                                                                    |                                                                                                    | Friday                                                                                                    |                                                                                                    | Shifts to date                                                                                                    |
| Employee Name       | Assignment                                                                                                    | Total Shifts                                                                                                    | Shift 1                                                                                                    | Shift 2                                                                                                    | Shift 3                                                                                                    | Shift 1                                                                                                    | Shift 2                                                                                                    | Shift 3                                                                                                    | Shift 1                                                                                                    | Shift 2                                                                                                    | Shift 3                                                                                                    | Shift 1                                                                                                    | Shift 2                                                                                                    | Shift 3                                                                                                    | Shift 1                                                                                                    | Shift 2                                                                                                    | Shift 3                                                                                                    |                                                                                                    |
| Adyson Y.           | Exterior                                                                                                    |                                                                                                    |                                                                                                    |                                                                                                    |                                                                                                    |                                                                                                    |                                                                                                    |                                                                                                    |                                                                                                    | X                                                                                                    |                                                                                                    |                                                                                                    | ×                                                                                                    |                                                                                                    |                                                                                                    | X                                                                                                    |                                                                                                    | 10                                                                                                    |
| Alina L.            | Engine                                                                                                    |                                                                                                    | 1                                                                                                    |                                                                                                    | X                                                                                                    |                                                                                                    |                                                                                                    | х                                                                                                    | 1                                                                                                    |                                                                                                    | X                                                                                                    |                                                                                                    |                                                                                                    | X                                                                                                    |                                                                                                    |                                                                                                    | x                                                                                                    | 14                                                                                                    |
| Ashanti M.          | Engine                                                                                                    |                                                                                                    | Į                                                                                                    | Х                                                                                                    |                                                                                                    |                                                                                                    |                                                                                                    |                                                                                                    |                                                                                                    | X                                                                                                    |                                                                                                    |                                                                                                    | x                                                                                                    |                                                                                                    |                                                                                                    |                                                                                                    |                                                                                                    | 18                                                                                                    |
| Cecilia B.          | Exhaust                                                                                                    |                                                                                                    |                                                                                                    | X                                                                                                    |                                                                                                    |                                                                                                    | X                                                                                                    | . I                                                                                                    |                                                                                                    | x                                                                                                    |                                                                                                    |                                                                                                    | X                                                                                                    |                                                                                                    |                                                                                                    |                                                                                                    |                                                                                                    | 25                                                                                                    |
| Henry B.            | Brakes                                                                                                    | -                                                                                                    | 3                                                                                                    | X                                                                                                    | X                                                                                                    |                                                                                                    |                                                                                                    | X                                                                                                    |                                                                                                    |                                                                                                    |                                                                                                    |                                                                                                    |                                                                                                    | X                                                                                                    |                                                                                                    | X                                                                                                    | X                                                                                                    | 23                                                                                                    |
| Jaiden D.           | Interior                                                                                                    |                                                                                                    | l.                                                                                                    |                                                                                                    | X                                                                                                    |                                                                                                    |                                                                                                    | x                                                                                                    | 2                                                                                                    | 1                                                                                                    |                                                                                                    |                                                                                                    |                                                                                                    | X                                                                                                    |                                                                                                    |                                                                                                    | X                                                                                                    | 27                                                                                                    |
| Kael M.             | Exhaust                                                                                                    |                                                                                                    | 1                                                                                                    |                                                                                                    | X                                                                                                    |                                                                                                    | 192                                                                                                    | X                                                                                                    |                                                                                                    |                                                                                                    | X                                                                                                    |                                                                                                    |                                                                                                    | X                                                                                                    |                                                                                                    |                                                                                                    | X                                                                                                    | 17                                                                                                    |
| Kellen L.           | Engine                                                                                                    |                                                                                                    | х                                                                                                    |                                                                                                    |                                                                                                    | X                                                                                                    | · · · · ·                                                                                                    |                                                                                                    | x                                                                                                    |                                                                                                    | -                                                                                                    | X                                                                                                    |                                                                                                    |                                                                                                    | X                                                                                                    |                                                                                                    |                                                                                                    | 18                                                                                                    |
| Kyan F.             | Interior                                                                                                    |                                                                                                    | x                                                                                                    |                                                                                                    |                                                                                                    | х                                                                                                    |                                                                                                    |                                                                                                    | х                                                                                                    |                                                                                                    |                                                                                                    | x                                                                                                    |                                                                                                    |                                                                                                    |                                                                                                    |                                                                                                    | -                                                                                                    | 12                                                                                                    |
| Liana C.            | Brakes                                                                                                    |                                                                                                    | 1                                                                                                    | X                                                                                                    |                                                                                                    |                                                                                                    | x                                                                                                    |                                                                                                    | · · · · · · · · · · · · · · · · · · ·                                                                                                    | X                                                                                                    |                                                                                                    |                                                                                                    | x                                                                                                    |                                                                                                    |                                                                                                    | X                                                                                                    |                                                                                                    | 10                                                                                                    |
| Lillianna K.        | Interior                                                                                                    |                                                                                                    | 1                                                                                                    | Х                                                                                                    |                                                                                                    |                                                                                                    | x                                                                                                    |                                                                                                    | 1                                                                                                    | X                                                                                                    |                                                                                                    | X                                                                                                    | X                                                                                                    |                                                                                                    |                                                                                                    | X                                                                                                    |                                                                                                    | 11                                                                                                    |
| Litzy S.            | Exterior                                                                                                    |                                                                                                    |                                                                                                    |                                                                                                    | X                                                                                                    |                                                                                                    |                                                                                                    | Х                                                                                                    | 1                                                                                                    |                                                                                                    | х                                                                                                    |                                                                                                    |                                                                                                    | х                                                                                                    |                                                                                                    |                                                                                                    | X                                                                                                    | 6                                                                                                    |
| Payton P.           | Brakes                                                                                                    |                                                                                                    | х                                                                                                    |                                                                                                    |                                                                                                    | ×                                                                                                    |                                                                                                    |                                                                                                    | X                                                                                                    |                                                                                                    |                                                                                                    | X                                                                                                    |                                                                                                    |                                                                                                    | X                                                                                                    |                                                                                                    |                                                                                                    | 23                                                                                                    |
| Raven J.            | Exhaust                                                                                                    |                                                                                                    | x                                                                                                    |                                                                                                    |                                                                                                    | x                                                                                                    |                                                                                                    |                                                                                                    | x                                                                                                    |                                                                                                    |                                                                                                    | x                                                                                                    |                                                                                                    |                                                                                                    | X                                                                                                    |                                                                                                    |                                                                                                    | 30                                                                                                    |
| Ross M.             | Exterior                                                                                                    |                                                                                                    | X                                                                                                    |                                                                                                    | . I.                                                                                                    | ×                                                                                                    |                                                                                                    |                                                                                                    | x                                                                                                    |                                                                                                    |                                                                                                    | x                                                                                                    |                                                                                                    |                                                                                                    | X                                                                                                    |                                                                                                    |                                                                                                    | 22                                                                                                    |
|                     |                                                                                                    |                                                                                                    |                                                                                                    |                                                                                                    |                                                                                                    |                                                                                                    |                                                                                                    |                                                                                                    |                                                                                                    |                                                                                                    |                                                                                                    |                                                                                                    |                                                                                                    |                                                                                                    |                                                                                                    |                                                                                                    |                                                                                                    |                                                                                                    |
|                     |                                                                                                    |                                                                                                    |                                                                                                    |                                                                                                    |                                                                                                    |                                                                                                    |                                                                                                    |                                                                                                    |                                                                                                    |                                                                                                    |                                                                                                    |                                                                                                    |                                                                                                    |                                                                                                    |                                                                                                    |                                                                                                    |                                                                                                    |                                                                                                    |
|                     |                                                                                                    |                                                                                                    |                                                                                                    |                                                                                                    |                                                                                                    |                                                                                                    |                                                                                                    |                                                                                                    |                                                                                                    |                                                                                                    |                                                                                                    |                                                                                                    |                                                                                                    |                                                                                                    |                                                                                                    |                                                                                                    |                                                                                                    |                                                                                                    |
|                     |                                                                                                    |                                                                                                    |                                                                                                    |                                                                                                    |                                                                                                    |                                                                                                    |                                                                                                    |                                                                                                    |                                                                                                    |                                                                                                    |                                                                                                    |                                                                                                    |                                                                                                    |                                                                                                    |                                                                                                    |                                                                                                    |                                                                                                    |                                                                                                    |
|                     |                                                                                                    |                                                                                                    |                                                                                                    |                                                                                                    |                                                                                                    |                                                                                                    |                                                                                                    |                                                                                                    |                                                                                                    |                                                                                                    |                                                                                                    |                                                                                                    |                                                                                                    |                                                                                                    |                                                                                                    |                                                                                                    |                                                                                                    |                                                                                                    |
|                     |                                                                                                    |                                                                                                    |                                                                                                    |                                                                                                    |                                                                                                    |                                                                                                    |                                                                                                    |                                                                                                    |                                                                                                    |                                                                                                    |                                                                                                    |                                                                                                    |                                                                                                    |                                                                                                    |                                                                                                    |                                                                                                    |                                                                                                    |                                                                                                    |
|                     | =SUM()<br>A<br>Weekly Employee Shif<br>Week No.<br>Shift 1<br>Shift 2<br>Shift 3<br>Employee Name<br>Adyson Y.<br>Alina L.<br>Ashanti M.<br>Cecilia B.<br>Henry B.<br>Jaiden D.<br>Kael M.<br>Kalel M.<br>Kalel n.<br>Kael M.<br>Kalel n.<br>Lilliana K.<br>Lilliana K.<br>Litzy S.<br>Payton P.<br>Raven J. | =SUM()<br>A B<br>Weekly Employee Shit Schedule<br>Week No. 28<br>Shift 1 8 am - 4 pm<br>Shift 2 4 pm - 12 am<br>Shift 3 12 am - 8 am<br>Employee Name Assignment<br>Adyson Y. Exterior<br>Alina L. Engine<br>Ashanti M. Engine<br>Cecilia B. Exhaust<br>Henry B. Brakos<br>Jaiden D. Interior<br>Cecilia B. Exhaust<br>Henry B. Brakos<br>Jaiden D. Interior<br>Kael M. Exhaust<br>Kellen L. Engine<br>Kyan F. Interior<br>Liana C. Brakes<br>Lillianna K. Interior<br>Litzy S. Exterior<br>Payton P. Brakos<br>Raven J. Exhaust | SUM()     A     B     C       Weekly Employee Shift Schedule     Image: Shift Schedule     Image: Shift Schedule       Week No.     28     Image: Shift Schedule       Shift 1 8 am - 4 pm     Image: Shift 2 4 pm - 12 am       Shift 2 4 pm - 12 am     Image: Shift 3 12 am - 8 am       Shift 3 12 am - 8 am     Image: Shift 3 12 am - 8 am       Employee Name     Assignment     Total Shifts       Adyson Y.     Exterior     Image: Shift 3 Exhaust       Adina L.     Engine     Image: Shift 3 Exhaust       Kalina L.     Engine     Image: Shift 3 Exhaust       Jaiden D.     Interior     Image: Shift 3 Exhaust       Keel M.     Exhaust     Image: Shift 3 Exhaust       Kellon L.     Engine     Image: Shift 3 Exhaust       Kalana C.     Brakes     Image: Shift 3 Exhaust       Lilliana K.     Interior     Image: Shift 3 Exhaust       Lilliana K.     Interior     Image: Shift 3 Exhaust       Lilliana K.     Interior     Image: Shift 3 Exhaust       Lilliana K.     Interior     Image: Shift 3 Exhaust       Lilliana K.     Interior     Image: Shift 3 Exhaust       Kasi M.     Exhaust     Image: Shift 3 Exhaust     Image: Shift 3 Exhaust       Kasi M.     Exhaust     Image: Shift 3 Exhaust | *SUM()     A     B     C     D       Weekly Employee Shift Schedule     Image: Shift Schedule     Image: Shift Schedule     Image: Shift Schedule       Week No.     28     Image: Shift Schedule     Image: Shift Schedule     Image: Shift Schedule       Shift 1 8 am - 4 pm     Image: Shift 2 4 pm - 12 am     Image: Shift 2 4 pm - 12 am     Image: Shift 3 12 am - 8 am       Shift 2 4 pm - 12 am     Image: Shift 3 12 am - 8 am     Image: Shift 3 12 am - 8 am     Image: Shift 3 12 am - 8 am       Employee Name     Assignment     Total Shift Schift Schift 1     Image: Shift 3 12 am - 8 am     Image: Shift 3 12 am - 8 am       Adyson Y.     Exterior     Image: Shift 1     Image: Shift 3 12 am - 8 am     Image: Shift 3 12 am - 8 am       Adyson Y.     Exterior     Image: Shift 3 12 am - 8 am     Image: Shift 3 12 am - 8 am     Image: Shift 3 12 am - 8 am       Adyson Y.     Exterior     Image: Shift 3 12 am - 8 am     Image: Shift 3 12 am - 8 am     Image: Shift 3 12 am - 8 am       Adyson Y.     Exterior     Image: Shift 3 12 am - 8 am     Image: Shift 3 12 am - 8 am     Image: Shift 3 12 am - 8 am       Adyson Y.     Exterior     Image: Shift 3 12 am - 8 am     Image: Shift 3 12 am - 8 am     Image: Shift 3 12 am - 8 am       Jaiden D.     Interior     Image: Shift 3 12 am - 8 am     Image: Shift 3 12 am - 8 am     Image: Shift 3 12 am - 8 am | *SUM()       A     B     C     0     E       Weekly Employee Shi't Schedule     C     0     E       Weekly Employee Shi't Schedule     C     0     E       Weekly Employee Shi't Schedule     C     0     E       Week No.     28     C     0     E       Shift 1     8 am -4 pm     5     1     5       Shift 2     4 pm - 12 am     C     1       Shift 3     12 am -8 am     C     1       Employee Name     Assignment     Total Shifts     5     1       Adyson Y.     Exterior     I     1       Adina L     Engine     I     I       Ashanti M.     Engine     I     X       Geolia B.     Exhaust     I     X       Henry B.     Brakes     I     X       Jaiden D.     Interior     I     I       Keel M.     Exhaust     I     X       Kellon L.     Engine     X     I       Kan G.     Brakes     I     X       Liana C.     Brakes     I     X       Lillanna K.     Interior     I     X       Lillanna K.     Interior     I     X       Lillana C. <t< td=""><td>*SUM()       A     B     C     D     E     F       Weekly Employee Shift Schedule     I     I     I     I       Weekly Employee Shift Schedule     I     I     I     I       Week No. 28     I     I     I     I       Shift 1     8 am - 4 pm     I     I     I       Shift 2     4 pm - 12 am     I     I     I       Shift 3     12 am - 8 am     I     I     Shift 3       Employee Name     Assignment     Total Shifts     Shift 1     Shift 3       Adyson Y.     Exterior     I     I     Shift 3       Adyson Y.     Engine     I     X     I       Adyson Y.     Exterior     I     I     X       Ashanti M.     Engine     I     X     I       Gecilia B.     Exhaust     I     X     X       Interior     I     I     X     X       Keel M.     Exhaust     I     X     X       Keel M.     Engine     X     X     X       Illiana C.     Brakes     I     X     I       Iulliana C.     Brakes     I     X     X       Iulliana C.     Exterior     I</td><td>Shift 1     B     C     D     E     F     G       Weekly Employee Shift Schedule     I     I     I     I     I     I     I       Weekly Employee Shift Schedule     I     I     I     I     I     I     I       Week No. 28     I     I     I     I     I     I     I     I       Shift 1     8 am - 4 pm     I     I     I     I     I     I       Shift 2     4 pm - 12 am     I     I     I     I     I       Shift 3     12 am - 8 am     I     I     Shift 3     Shift 3     Shift 3       Employee Name     Assignment     Total Shifts     Shift 3     Shift 3     Shift 1       Adyson Y.     Exterior     I     I     I     I       Alina L.     Engine     I     X     I       Ashanti M.     Engine     I     X     I       Ashanti M.     Engine     I     X     I       Gecilia B.     Exhaust     I     X     I       Henry B.     Brakes     I     X     I       Jaiden D.     Interior     I     X     I       Keel M.     Exhaust     I     X     I&lt;</td><td>+SUM()           A         B         C         D         E         F         0         H           Weekly Employee Shift Schedule         I         I</td><td>+SUM()           A         B         C         D         E         F         0         H         1           Weekly Employee Shitt Schedule         I         I         I         I         I         I         I           Weekly Employee Shitt Schedule         I         I         I         I         I         I         I           Weekly Employee Shitt Schedule         I         I         I         I         I         I         I           Week No.         28         I         I&lt;</td><td>+SUM()           A         B         C         D         E         F         G         H         I         J           Weekly Employee Shift Schedule         C         D         E         F         G         H         I         J           Weekly Employee Shift Schedule         C         D         E         F         G         H         I         J           Weekly Employee Shift Schedule         C         C         <thc< th=""> <thc< th=""> <thc< th=""></thc<></thc<></thc<></td><td>+SIM()           A         B         C         D         E         F         O         H         I         J         K           Weekly Employee Shift Schedule         I         G         I         I         J         K           Weekly Employee Shift Schedule         I         I         I         J         K           Weekly Employee Shift Schedule         I         I         I         J         K           Week No.         28         I         I         I         I         J         K           Shift 1         8 am - 4 pm         I         I         <thi< th=""> <thi< th=""> <thi< th=""></thi<></thi<></thi<></td><td>+SUM()           A         B         C         D         E         F         O         H         I         J         K         L           Weekly Employee Shift Schedule         I         J         K         L         I         J         K         L           Weekly Employee Shift Schedule         I         I         J         K         L           Week No.         28         I         I         J         K         L           Shift 1         8 an - 4 pm         I         I         I         J         K         L           Shift 2         4 pm - 12 am         I         I         Shift 1         Shift 2         Shift 3         Shift 1         Shift 2         Shift 3         Shift 1         Shift 2         Shift 3         Shift 1         Shift 2         Shift 3         Shift 1         Shift 2         Shift 3         Shift 3         <t< td=""><td>+SUM()           A         B         C         D         E         F         G         H         I         J         K         L         M           Weekly Employee Shift Schedule         I         I         J         K         L         M           Weekly Employee Shift Schedule         I         I         J         K         L         M           Weekly Employee Shift Schedule         I         I         I         J         K         L         M           Week No. 28         I         I         I         I         J         K         L         M           Shift 1         8 an - 4 pm         I         I<!--</td--><td>+SIM()           A         B         C         D         E         F         G         H         1         J         K         L         M         N           Weekly Employee Shi Schedule         A         B         C         D         E         F         G         H         1         J         K         L         M         N           Weekly Employee Shi Schedule         A         A<td>*SM() *SM() *S</td><td>*SM() *SM() A B C D E F A A B C D E F A A B I J A K L M N N O P Weekly Employee Shift Schedule Weekly Employee Shift Schedule Weekly Employee Shift Schedule Weekly Employee Shift Schedule Weekly Employee Shift Schedule Weekly Employee Shift Schedule Weekly Employee Shift Schedule Weekly Employee Shift Schedule Weekly Employee Shift Schedule Weekly Employee Shift Schedule Weekly Employee Shift Schedule Weekly Employee Shift Schedule Weekly Employee Shift Schedule Shift 1 8 am - 4 pm Shift 2 4 pm - 12 am Shift 1 8 am - 4 pm Shift 2 4 pm - 12 am Shift 1 8 am - 4 pm Shift 2 4 pm - 12 am Shift 1 8 bitt 1 Shift 2 5tift 3 5tift 1 Shift 2 5tift 3 5tift 1 Shift 2 5t</td><td>*SM()          A       B       C       D       E       F       O       H       I       J       K       L       M       N       O       P       Q         Weekby Employee Shit Schedule       A       A       A       A       A       A       A       A       A       A       A       A       M       N       O       P       Q         Weekby Employee Shit Schedule       A       A</td></td></td></t<><td>A       B       C       D       E       F       G       H       I       J       K       L       M       N       O       P       Q       R         Weekly Employee Shift Schedue       Veekly Employee Shift Schedue       Veekly Employee Schedue       Veekly Employee Scheukly Employee Scheukly Employee Scheukly Emp</td></td></t<> | *SUM()       A     B     C     D     E     F       Weekly Employee Shift Schedule     I     I     I     I       Weekly Employee Shift Schedule     I     I     I     I       Week No. 28     I     I     I     I       Shift 1     8 am - 4 pm     I     I     I       Shift 2     4 pm - 12 am     I     I     I       Shift 3     12 am - 8 am     I     I     Shift 3       Employee Name     Assignment     Total Shifts     Shift 1     Shift 3       Adyson Y.     Exterior     I     I     Shift 3       Adyson Y.     Engine     I     X     I       Adyson Y.     Exterior     I     I     X       Ashanti M.     Engine     I     X     I       Gecilia B.     Exhaust     I     X     X       Interior     I     I     X     X       Keel M.     Exhaust     I     X     X       Keel M.     Engine     X     X     X       Illiana C.     Brakes     I     X     I       Iulliana C.     Brakes     I     X     X       Iulliana C.     Exterior     I | Shift 1     B     C     D     E     F     G       Weekly Employee Shift Schedule     I     I     I     I     I     I     I       Weekly Employee Shift Schedule     I     I     I     I     I     I     I       Week No. 28     I     I     I     I     I     I     I     I       Shift 1     8 am - 4 pm     I     I     I     I     I     I       Shift 2     4 pm - 12 am     I     I     I     I     I       Shift 3     12 am - 8 am     I     I     Shift 3     Shift 3     Shift 3       Employee Name     Assignment     Total Shifts     Shift 3     Shift 3     Shift 1       Adyson Y.     Exterior     I     I     I     I       Alina L.     Engine     I     X     I       Ashanti M.     Engine     I     X     I       Ashanti M.     Engine     I     X     I       Gecilia B.     Exhaust     I     X     I       Henry B.     Brakes     I     X     I       Jaiden D.     Interior     I     X     I       Keel M.     Exhaust     I     X     I< | +SUM()           A         B         C         D         E         F         0         H           Weekly Employee Shift Schedule         I         I | +SUM()           A         B         C         D         E         F         0         H         1           Weekly Employee Shitt Schedule         I         I         I         I         I         I         I           Weekly Employee Shitt Schedule         I         I         I         I         I         I         I           Weekly Employee Shitt Schedule         I         I         I         I         I         I         I           Week No.         28         I         I< | +SUM()           A         B         C         D         E         F         G         H         I         J           Weekly Employee Shift Schedule         C         D         E         F         G         H         I         J           Weekly Employee Shift Schedule         C         D         E         F         G         H         I         J           Weekly Employee Shift Schedule         C         C <thc< th=""> <thc< th=""> <thc< th=""></thc<></thc<></thc<> | +SIM()           A         B         C         D         E         F         O         H         I         J         K           Weekly Employee Shift Schedule         I         G         I         I         J         K           Weekly Employee Shift Schedule         I         I         I         J         K           Weekly Employee Shift Schedule         I         I         I         J         K           Week No.         28         I         I         I         I         J         K           Shift 1         8 am - 4 pm         I         I <thi< th=""> <thi< th=""> <thi< th=""></thi<></thi<></thi<> | +SUM()           A         B         C         D         E         F         O         H         I         J         K         L           Weekly Employee Shift Schedule         I         J         K         L         I         J         K         L           Weekly Employee Shift Schedule         I         I         J         K         L           Week No.         28         I         I         J         K         L           Shift 1         8 an - 4 pm         I         I         I         J         K         L           Shift 2         4 pm - 12 am         I         I         Shift 1         Shift 2         Shift 3         Shift 1         Shift 2         Shift 3         Shift 1         Shift 2         Shift 3         Shift 1         Shift 2         Shift 3         Shift 1         Shift 2         Shift 3         Shift 3 <t< td=""><td>+SUM()           A         B         C         D         E         F         G         H         I         J         K         L         M           Weekly Employee Shift Schedule         I         I         J         K         L         M           Weekly Employee Shift Schedule         I         I         J         K         L         M           Weekly Employee Shift Schedule         I         I         I         J         K         L         M           Week No. 28         I         I         I         I         J         K         L         M           Shift 1         8 an - 4 pm         I         I<!--</td--><td>+SIM()           A         B         C         D         E         F         G         H         1         J         K         L         M         N           Weekly Employee Shi Schedule         A         B         C         D         E         F         G         H         1         J         K         L         M         N           Weekly Employee Shi Schedule         A         A<td>*SM() *SM() *S</td><td>*SM() *SM() A B C D E F A A B C D E F A A B I J A K L M N N O P Weekly Employee Shift Schedule Weekly Employee Shift Schedule Weekly Employee Shift Schedule Weekly Employee Shift Schedule Weekly Employee Shift Schedule Weekly Employee Shift Schedule Weekly Employee Shift Schedule Weekly Employee Shift Schedule Weekly Employee Shift Schedule Weekly Employee Shift Schedule Weekly Employee Shift Schedule Weekly Employee Shift Schedule Weekly Employee Shift Schedule Shift 1 8 am - 4 pm Shift 2 4 pm - 12 am Shift 1 8 am - 4 pm Shift 2 4 pm - 12 am Shift 1 8 am - 4 pm Shift 2 4 pm - 12 am Shift 1 8 bitt 1 Shift 2 5tift 3 5tift 1 Shift 2 5tift 3 5tift 1 Shift 2 5t</td><td>*SM()          A       B       C       D       E       F       O       H       I       J       K       L       M       N       O       P       Q         Weekby Employee Shit Schedule       A       A       A       A       A       A       A       A       A       A       A       A       M       N       O       P       Q         Weekby Employee Shit Schedule       A       A</td></td></td></t<> <td>A       B       C       D       E       F       G       H       I       J       K       L       M       N       O       P       Q       R         Weekly Employee Shift Schedue       Veekly Employee Shift Schedue       Veekly Employee Schedue       Veekly Employee Scheukly Employee Scheukly Employee Scheukly Emp</td> | +SUM()           A         B         C         D         E         F         G         H         I         J         K         L         M           Weekly Employee Shift Schedule         I         I         J         K         L         M           Weekly Employee Shift Schedule         I         I         J         K         L         M           Weekly Employee Shift Schedule         I         I         I         J         K         L         M           Week No. 28         I         I         I         I         J         K         L         M           Shift 1         8 an - 4 pm         I         I </td <td>+SIM()           A         B         C         D         E         F         G         H         1         J         K         L         M         N           Weekly Employee Shi Schedule         A         B         C         D         E         F         G         H         1         J         K         L         M         N           Weekly Employee Shi Schedule         A         A<td>*SM() *SM() *S</td><td>*SM() *SM() A B C D E F A A B C D E F A A B I J A K L M N N O P Weekly Employee Shift Schedule Weekly Employee Shift Schedule Weekly Employee Shift Schedule Weekly Employee Shift Schedule Weekly Employee Shift Schedule Weekly Employee Shift Schedule Weekly Employee Shift Schedule Weekly Employee Shift Schedule Weekly Employee Shift Schedule Weekly Employee Shift Schedule Weekly Employee Shift Schedule Weekly Employee Shift Schedule Weekly Employee Shift Schedule Shift 1 8 am - 4 pm Shift 2 4 pm - 12 am Shift 1 8 am - 4 pm Shift 2 4 pm - 12 am Shift 1 8 am - 4 pm Shift 2 4 pm - 12 am Shift 1 8 bitt 1 Shift 2 5tift 3 5tift 1 Shift 2 5tift 3 5tift 1 Shift 2 5t</td><td>*SM()          A       B       C       D       E       F       O       H       I       J       K       L       M       N       O       P       Q         Weekby Employee Shit Schedule       A       A       A       A       A       A       A       A       A       A       A       A       M       N       O       P       Q         Weekby Employee Shit Schedule       A       A</td></td> | +SIM()           A         B         C         D         E         F         G         H         1         J         K         L         M         N           Weekly Employee Shi Schedule         A         B         C         D         E         F         G         H         1         J         K         L         M         N           Weekly Employee Shi Schedule         A         A <td>*SM() *SM() *S</td> <td>*SM() *SM() A B C D E F A A B C D E F A A B I J A K L M N N O P Weekly Employee Shift Schedule Weekly Employee Shift Schedule Weekly Employee Shift Schedule Weekly Employee Shift Schedule Weekly Employee Shift Schedule Weekly Employee Shift Schedule Weekly Employee Shift Schedule Weekly Employee Shift Schedule Weekly Employee Shift Schedule Weekly Employee Shift Schedule Weekly Employee Shift Schedule Weekly Employee Shift Schedule Weekly Employee Shift Schedule Shift 1 8 am - 4 pm Shift 2 4 pm - 12 am Shift 1 8 am - 4 pm Shift 2 4 pm - 12 am Shift 1 8 am - 4 pm Shift 2 4 pm - 12 am Shift 1 8 bitt 1 Shift 2 5tift 3 5tift 1 Shift 2 5tift 3 5tift 1 Shift 2 5t</td> <td>*SM()          A       B       C       D       E       F       O       H       I       J       K       L       M       N       O       P       Q         Weekby Employee Shit Schedule       A       A       A       A       A       A       A       A       A       A       A       A       M       N       O       P       Q         Weekby Employee Shit Schedule       A       A</td> | *SM() *SM() *S | *SM() *SM() A B C D E F A A B C D E F A A B I J A K L M N N O P Weekly Employee Shift Schedule Weekly Employee Shift Schedule Weekly Employee Shift Schedule Weekly Employee Shift Schedule Weekly Employee Shift Schedule Weekly Employee Shift Schedule Weekly Employee Shift Schedule Weekly Employee Shift Schedule Weekly Employee Shift Schedule Weekly Employee Shift Schedule Weekly Employee Shift Schedule Weekly Employee Shift Schedule Weekly Employee Shift Schedule Shift 1 8 am - 4 pm Shift 2 4 pm - 12 am Shift 1 8 am - 4 pm Shift 2 4 pm - 12 am Shift 1 8 am - 4 pm Shift 2 4 pm - 12 am Shift 1 8 bitt 1 Shift 2 5tift 3 5tift 1 Shift 2 5tift 3 5tift 1 Shift 2 5t | *SM()          A       B       C       D       E       F       O       H       I       J       K       L       M       N       O       P       Q         Weekby Employee Shit Schedule       A       A       A       A       A       A       A       A       A       A       A       A       M       N       O       P       Q         Weekby Employee Shit Schedule       A       A | A       B       C       D       E       F       G       H       I       J       K       L       M       N       O       P       Q       R         Weekly Employee Shift Schedue       Veekly Employee Shift Schedue       Veekly Employee Schedue       Veekly Employee Scheukly Employee Scheukly Employee Scheukly Emp |

Change the fill color of the cells in the Tuesday and Thursday columns to any color of your choosing. **Answer:** See explanation below.